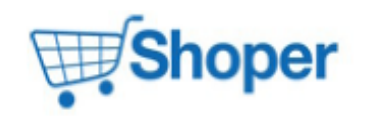

# **Pliki .tpl**

## **scripts/login/register.tpl**

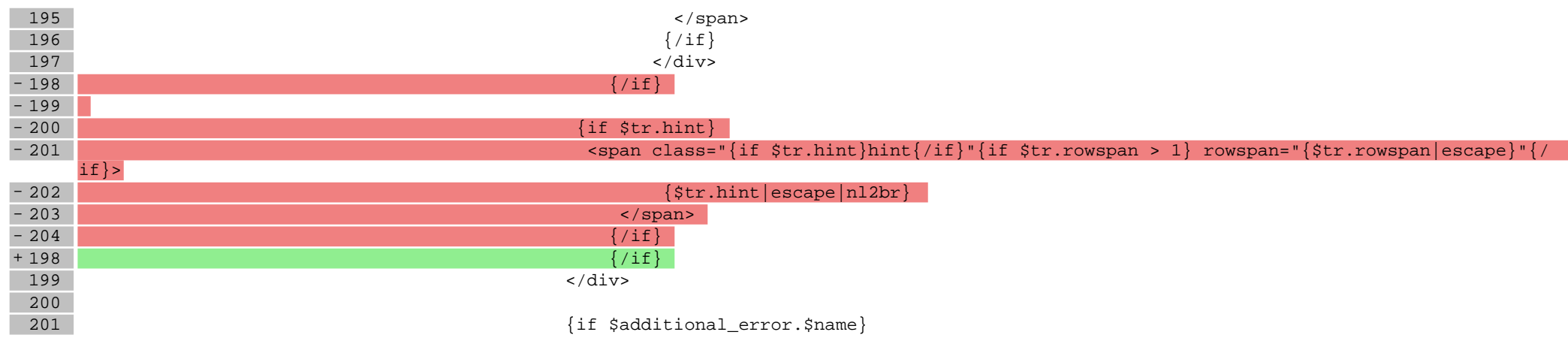

## **scripts/product/gallery.tpl**

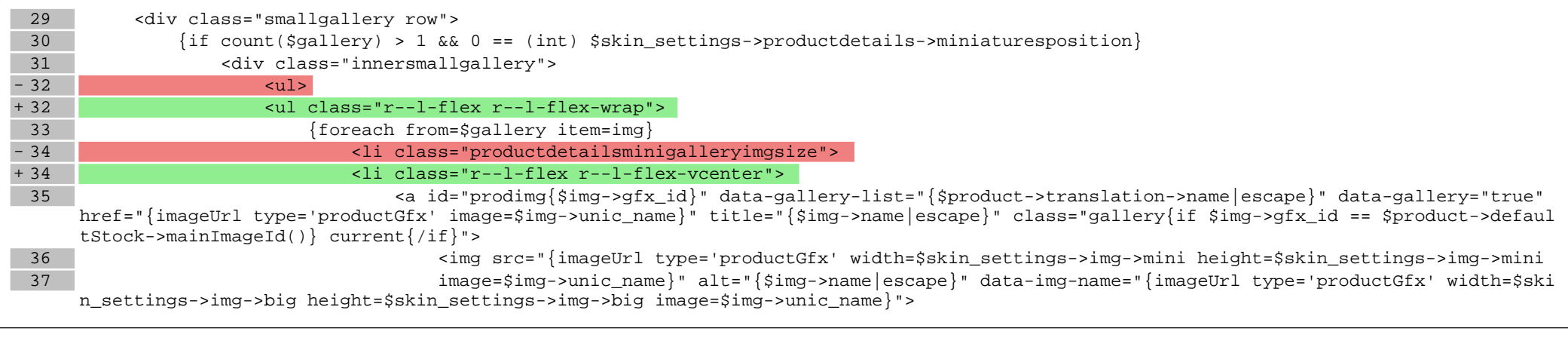

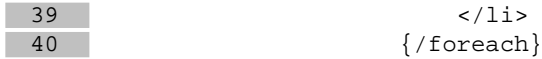

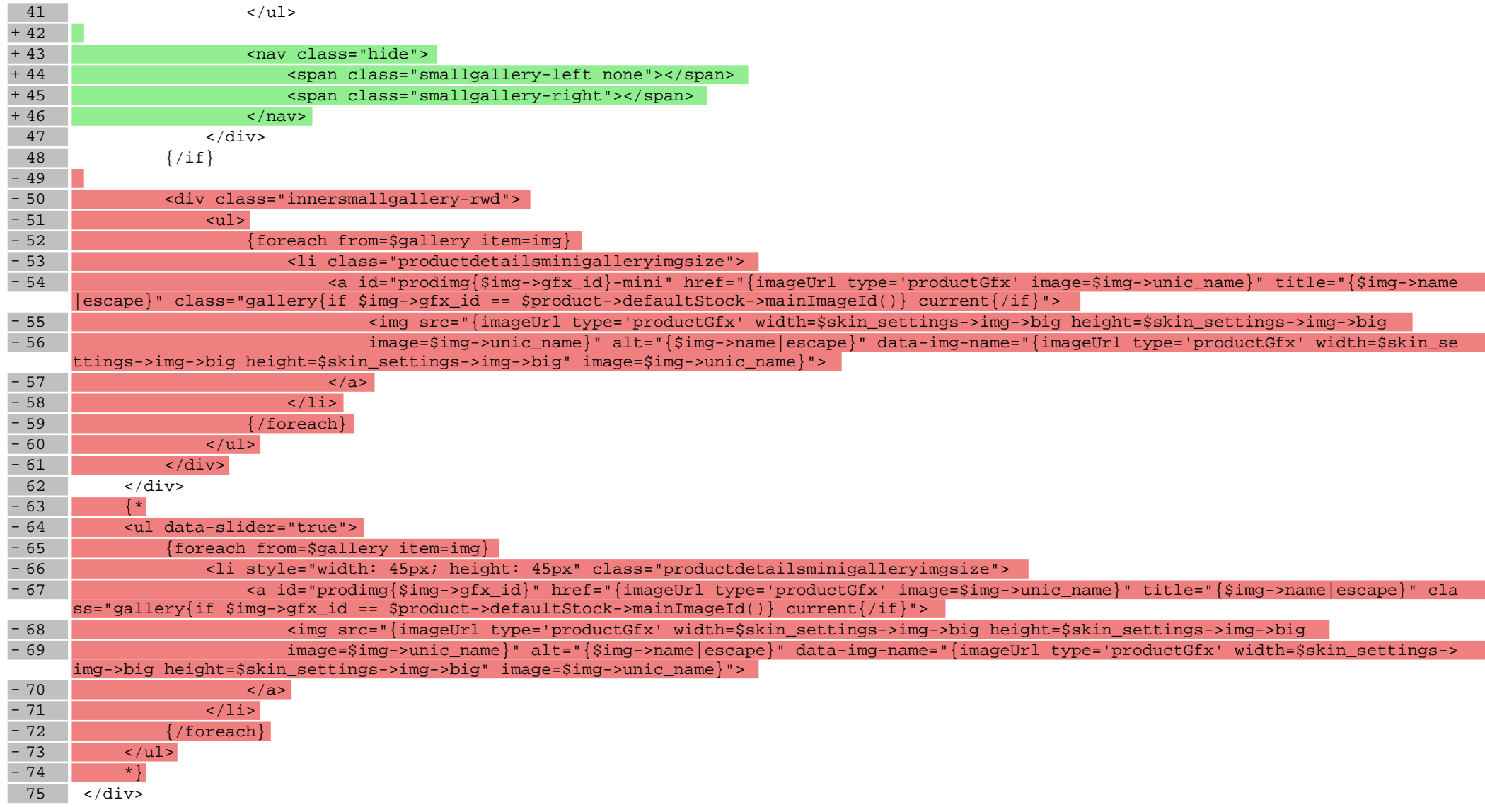

# **scripts/product/index.tpl**

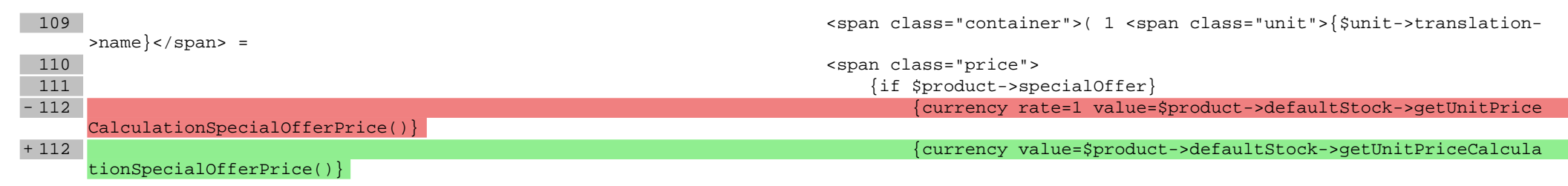

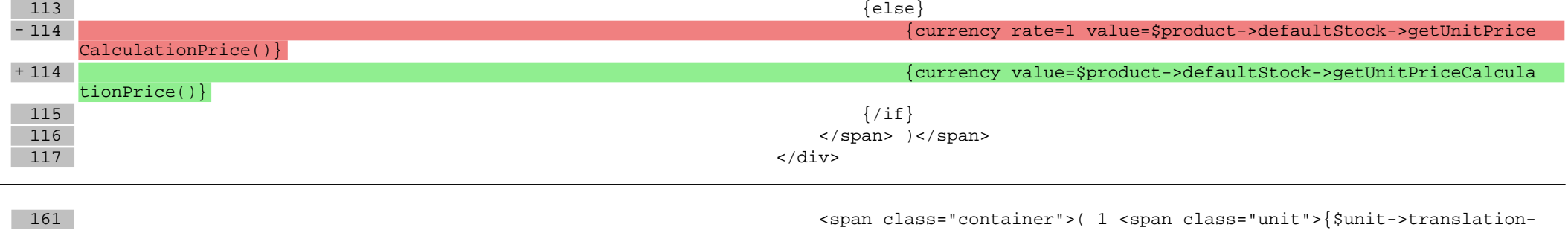

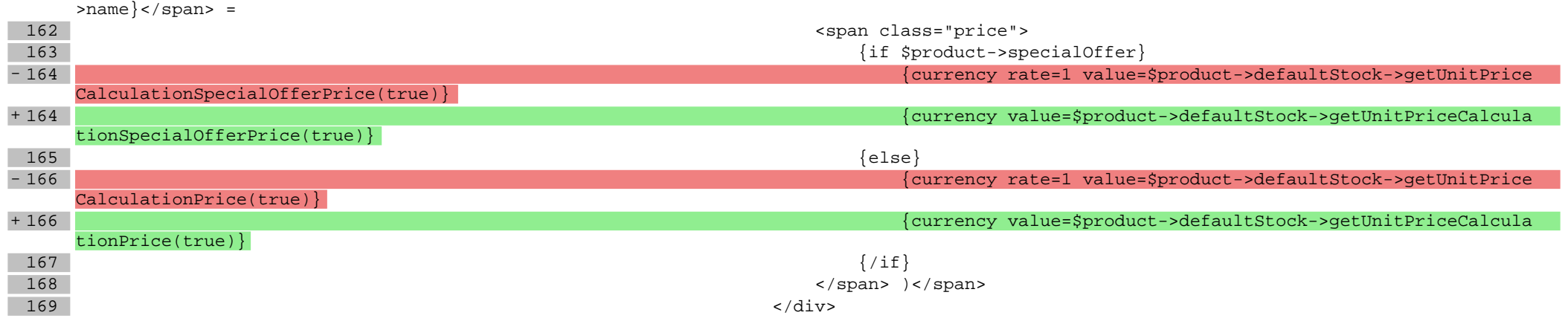

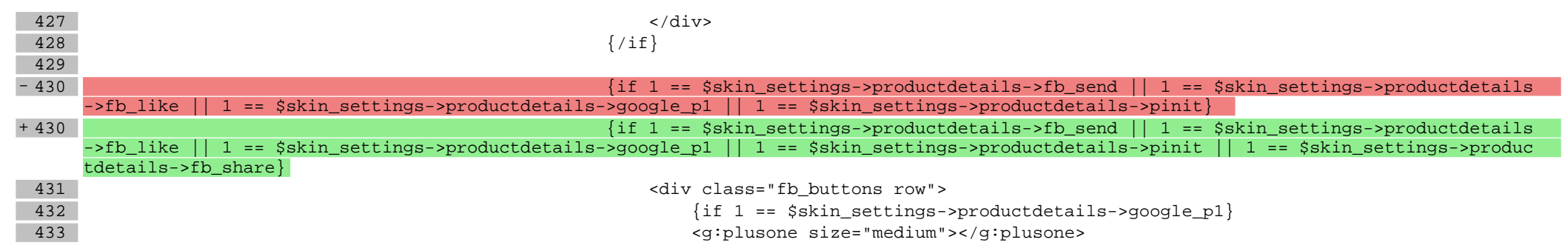

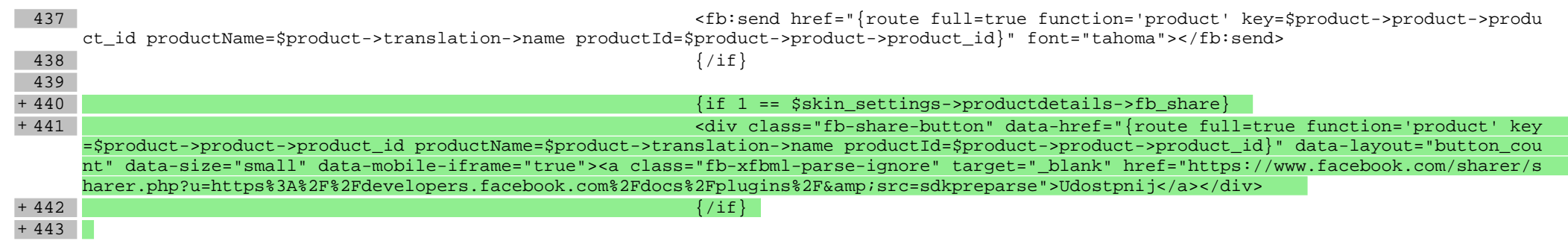

#### 444 {if 1 == \$skin\_settings->productdetails->fb\_like}

445 <fb:like href="{route full=true function='product' key=\$product->product->produ

ct\_id productName=\$product->translation->name productId=\$product->product->product\_id}" send="false" layout="button\_count" show\_faces="t rue" width="110" font="tahoma"></fb:like>

446  $\{ / \text{if} \}$ 

#### **scripts/product/related.tpl**

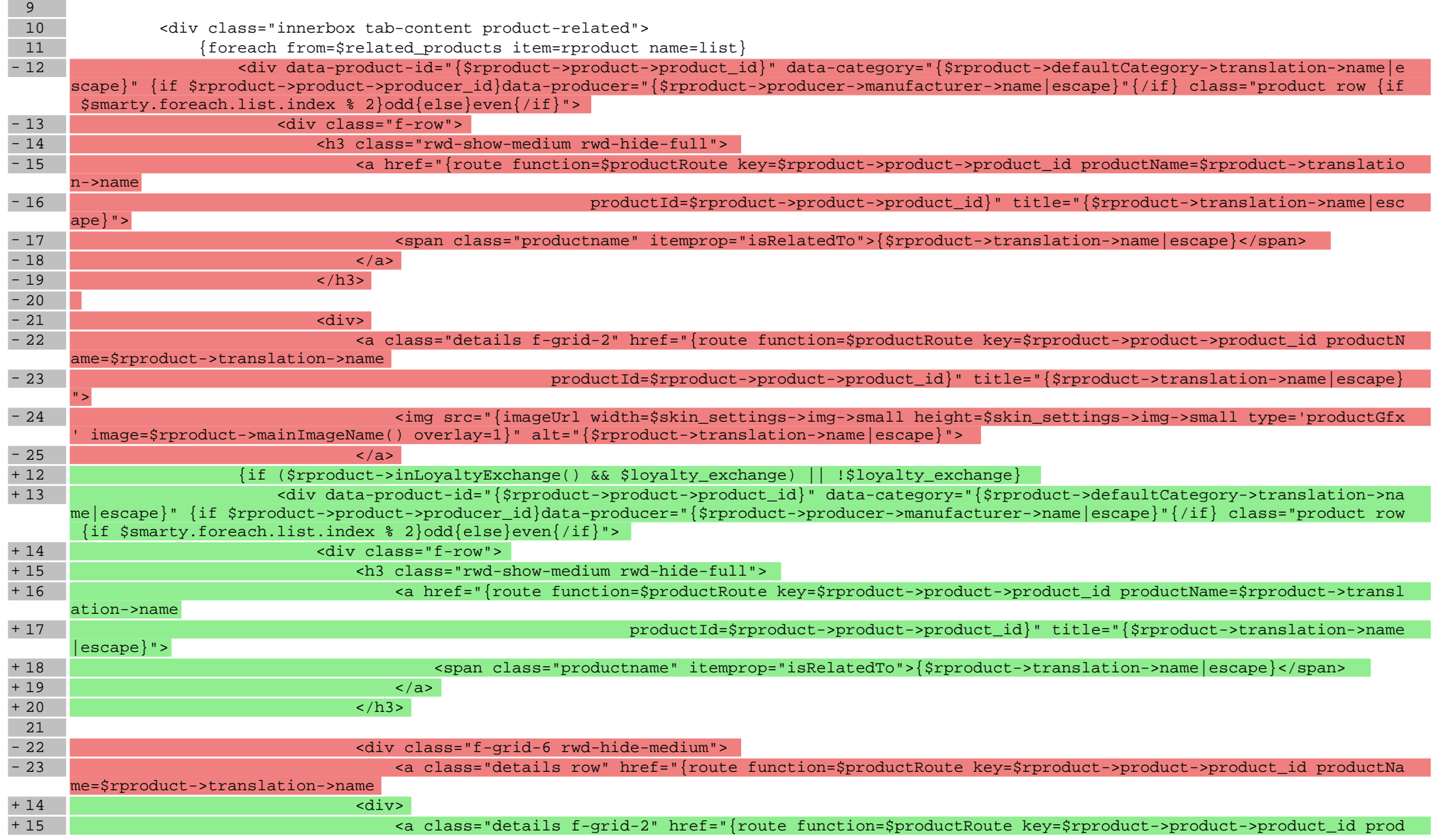

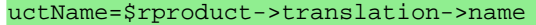

16 productId=\$rproduct->product->product\_id}" title="{\$rproduct->translation->name|esc

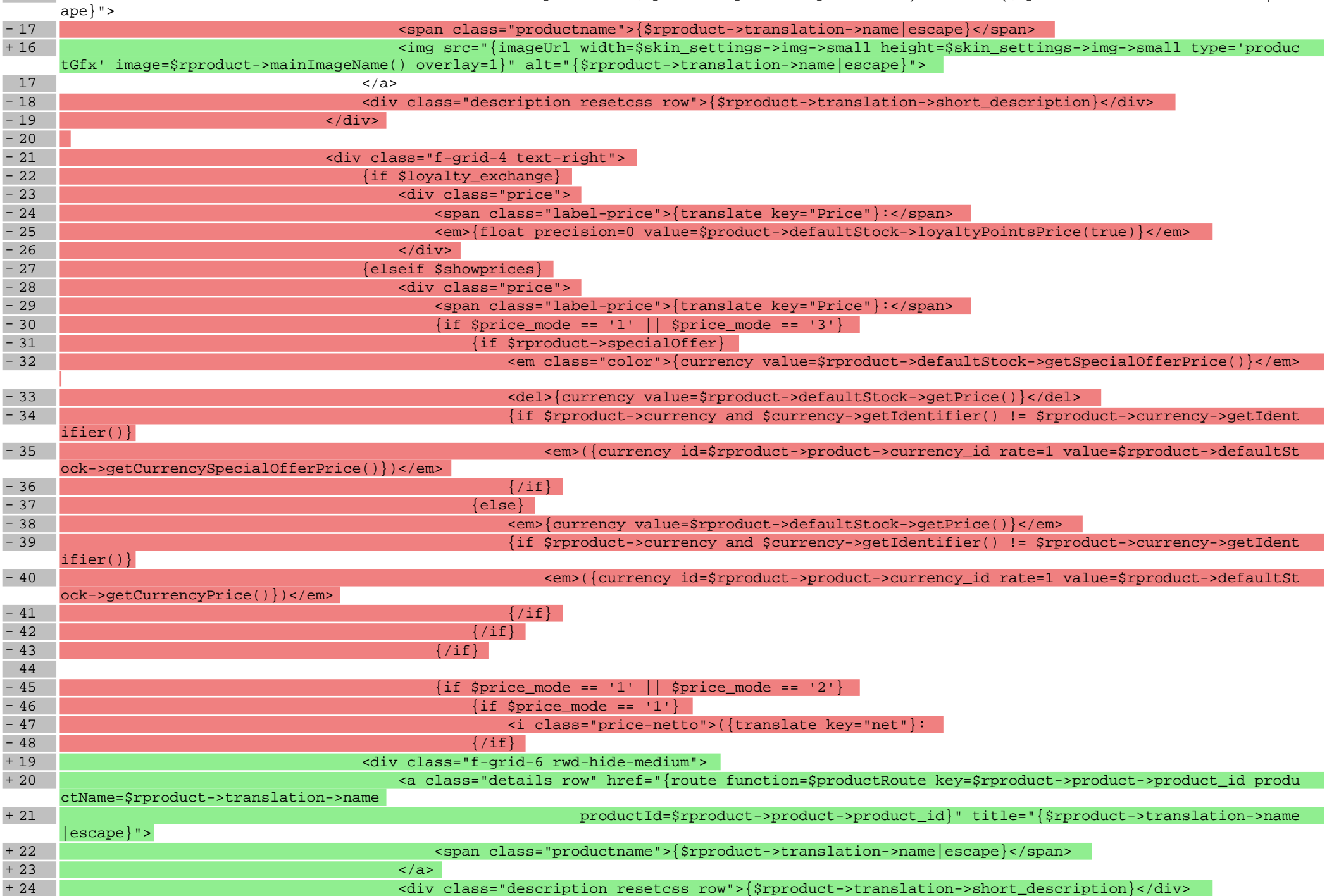

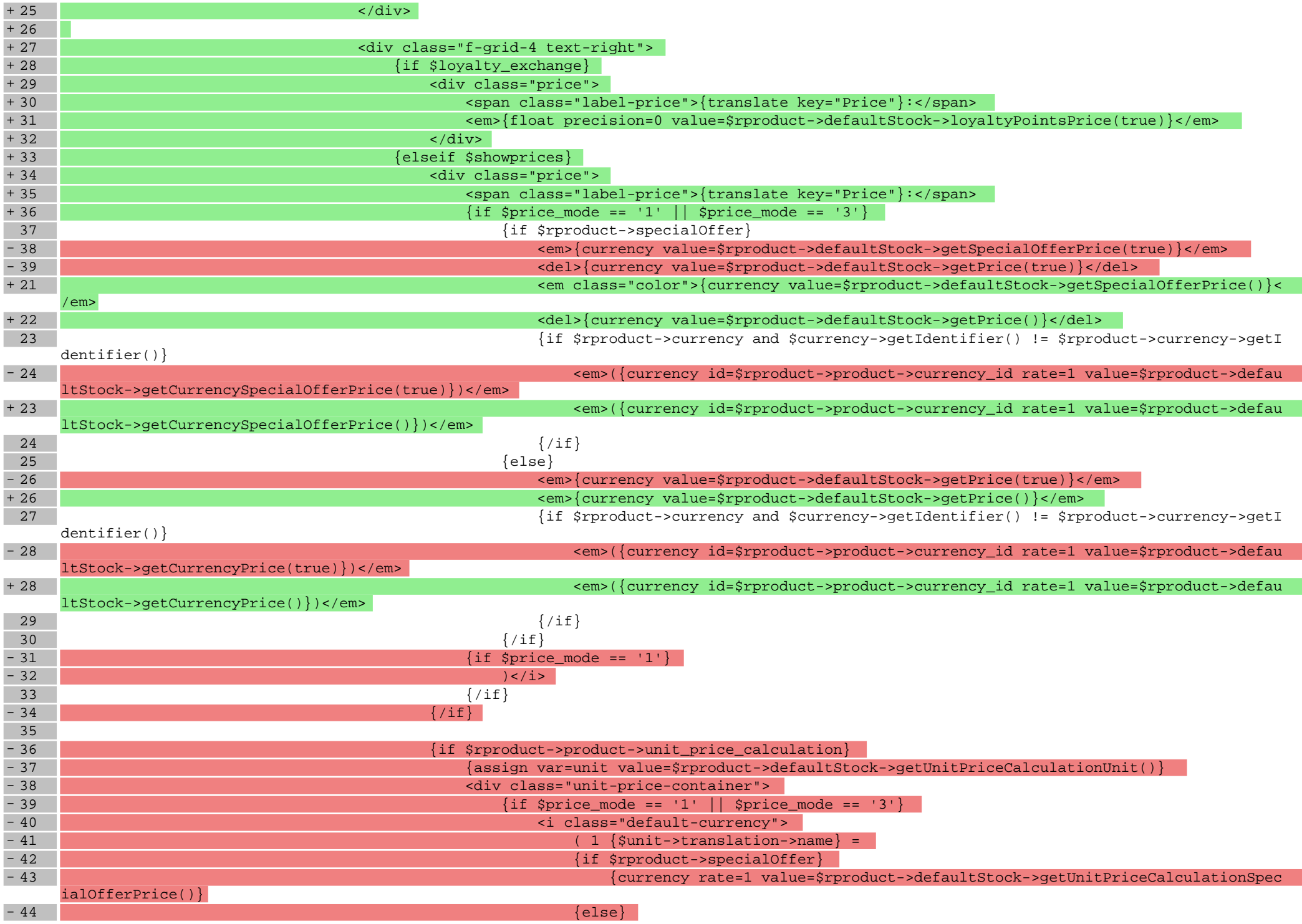

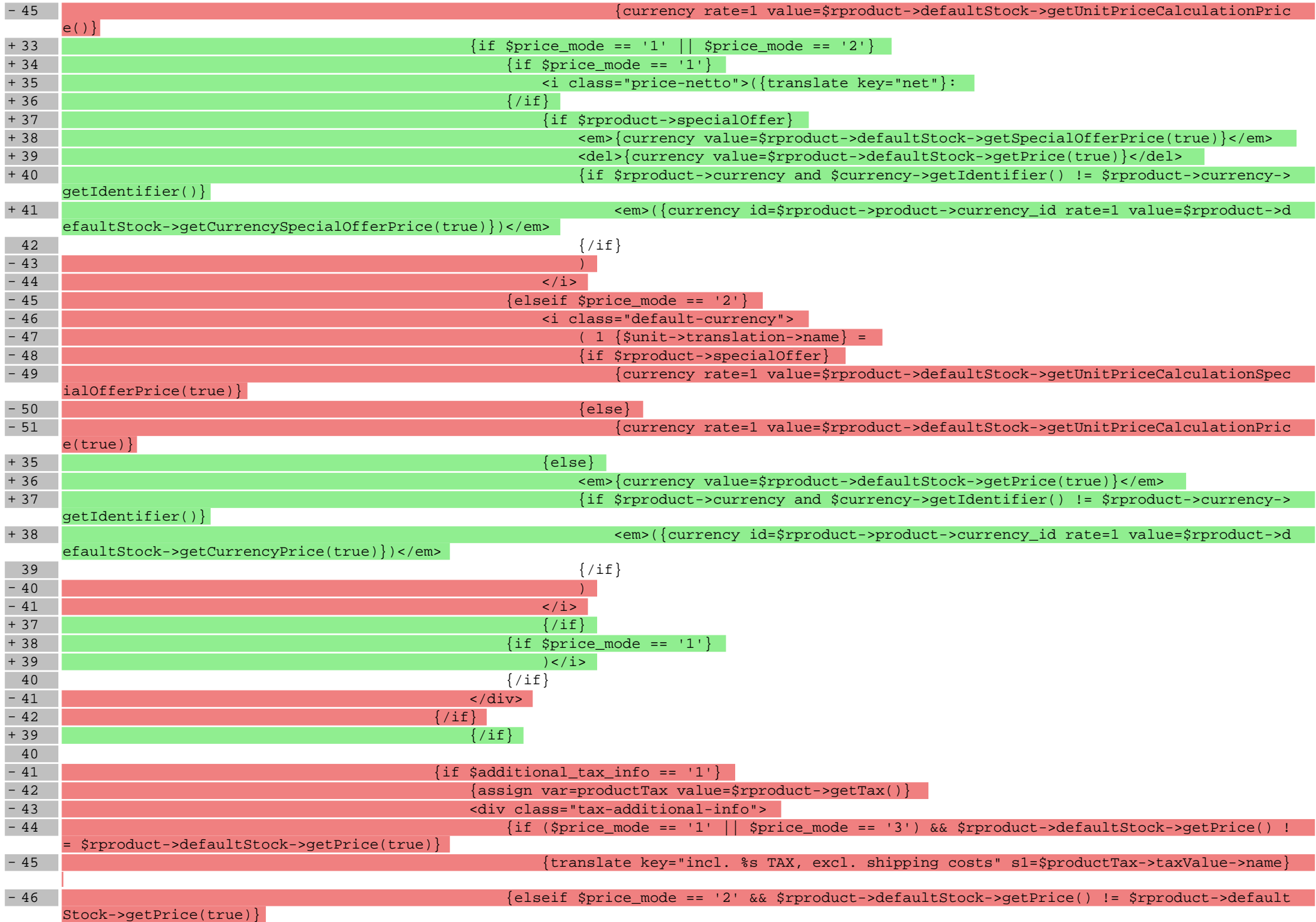

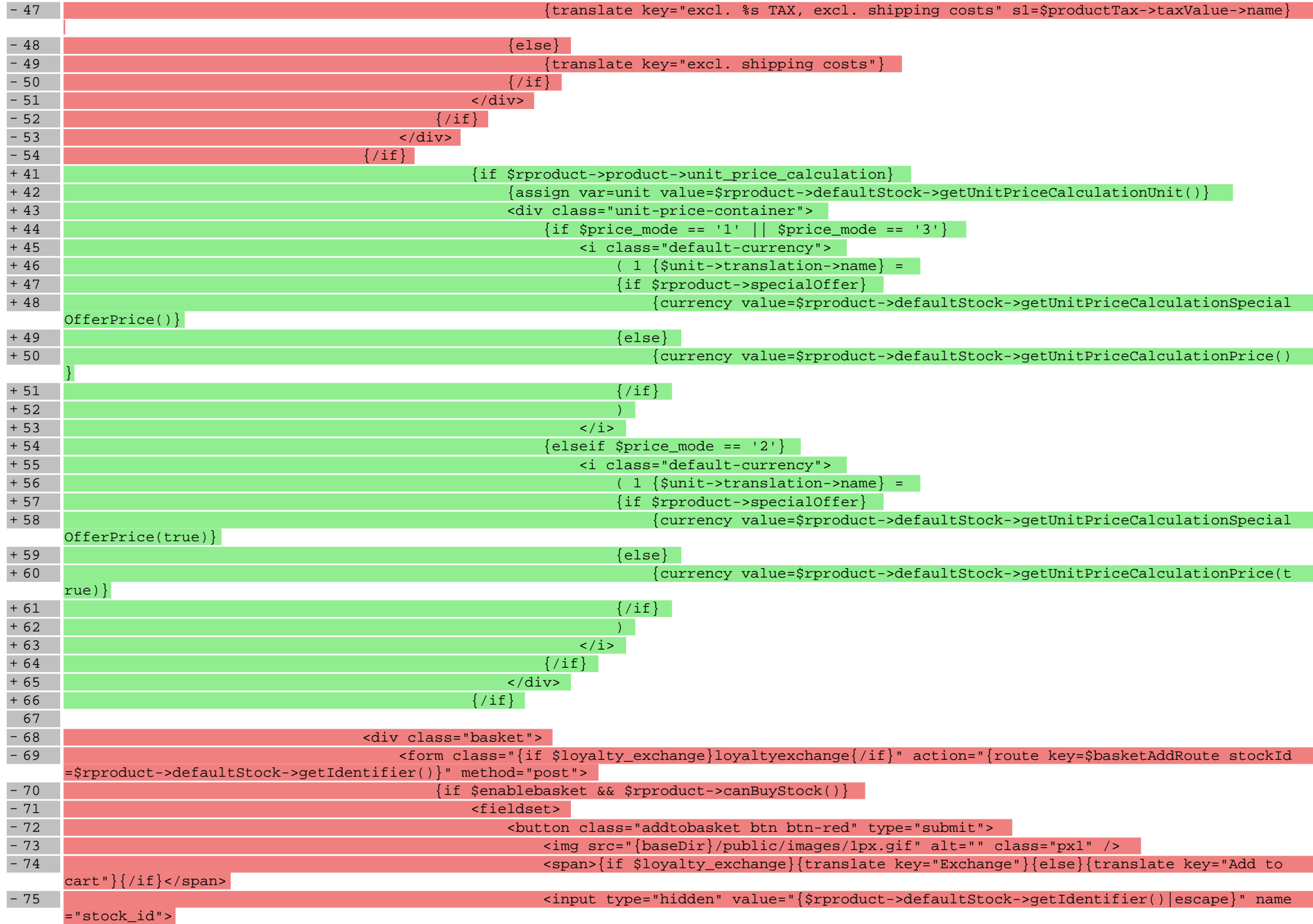

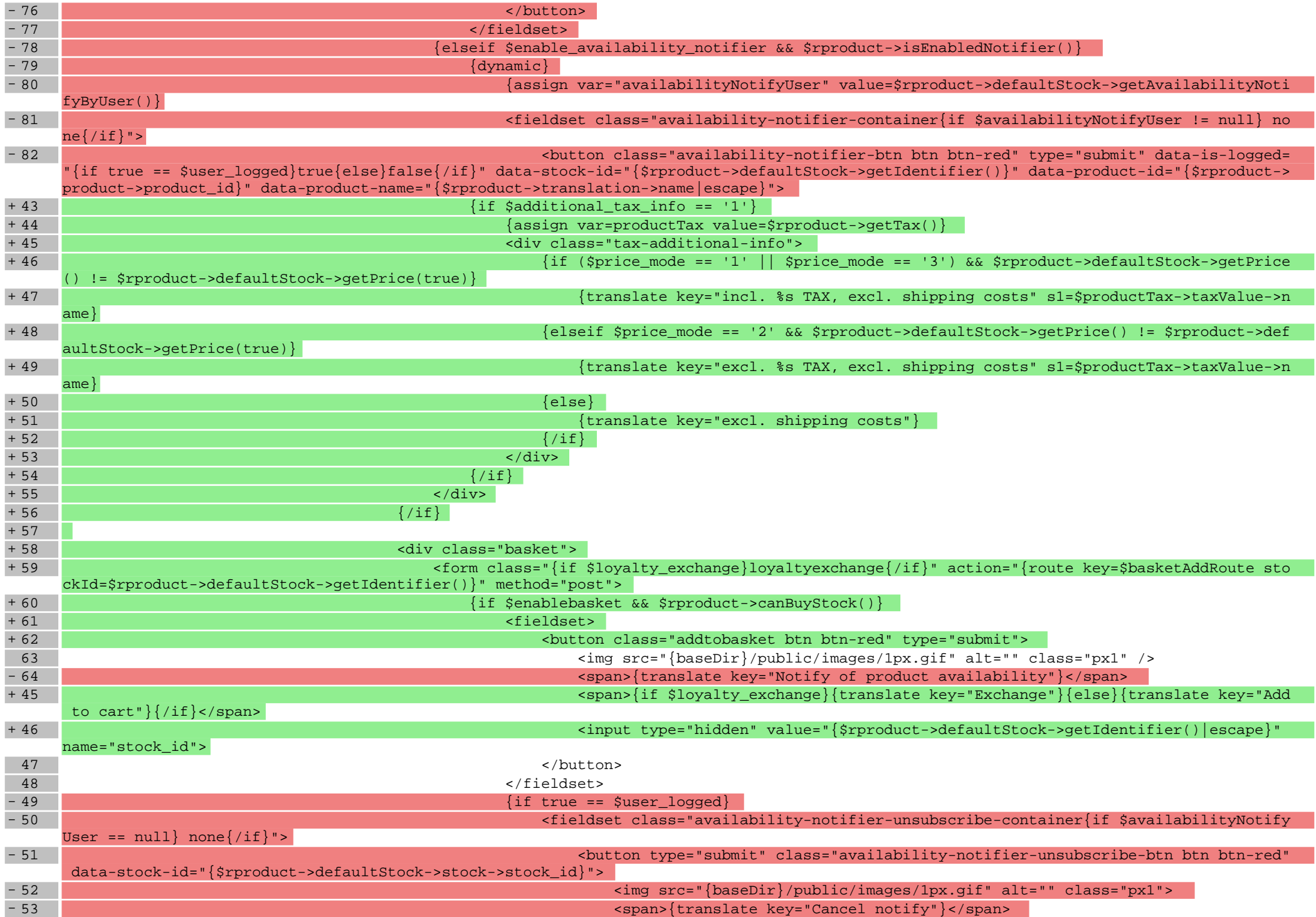

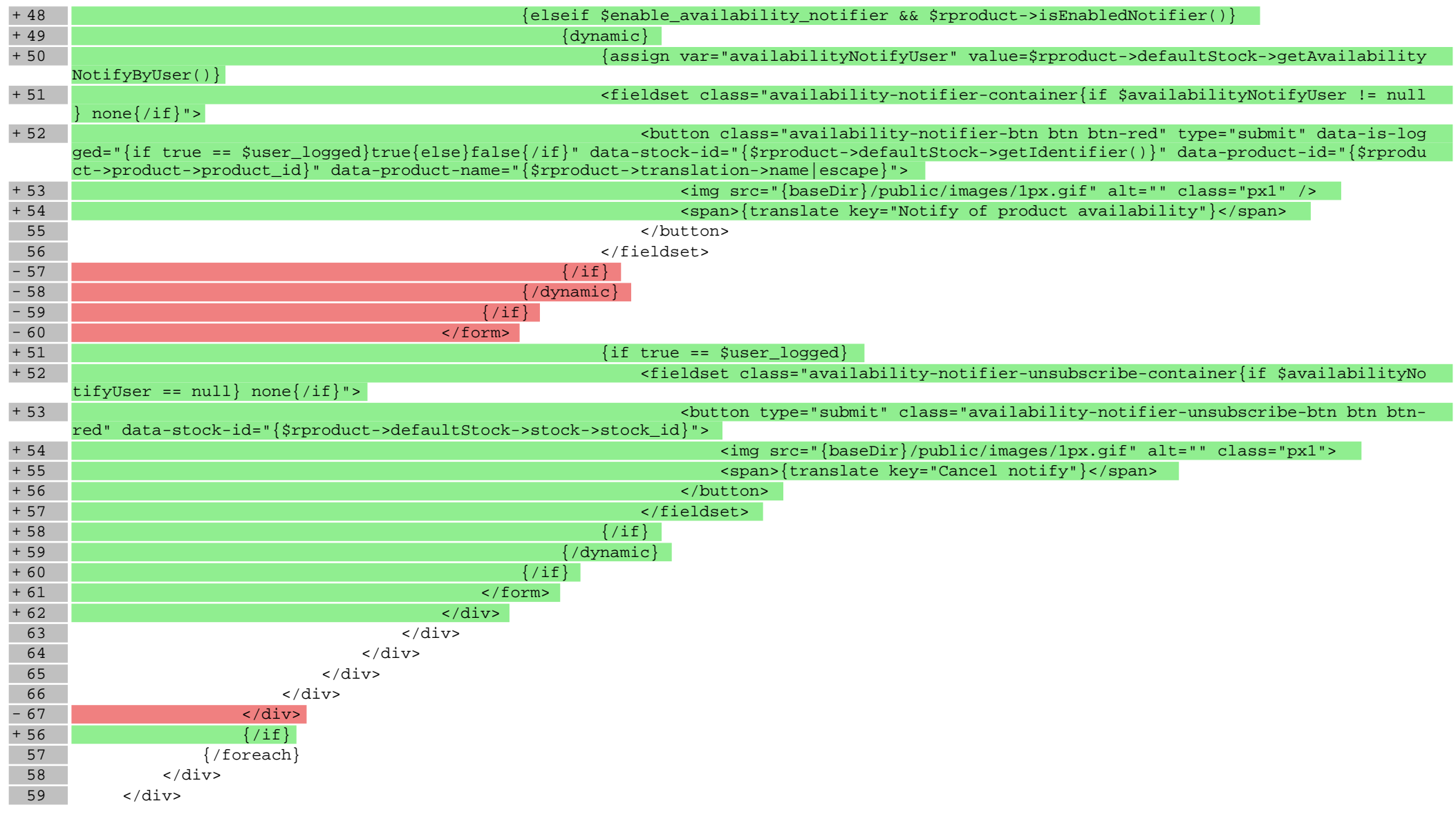

## **scripts/product/tableofproducts.tpl**

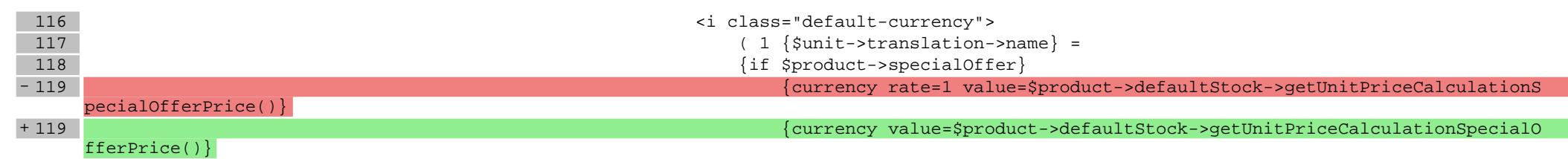

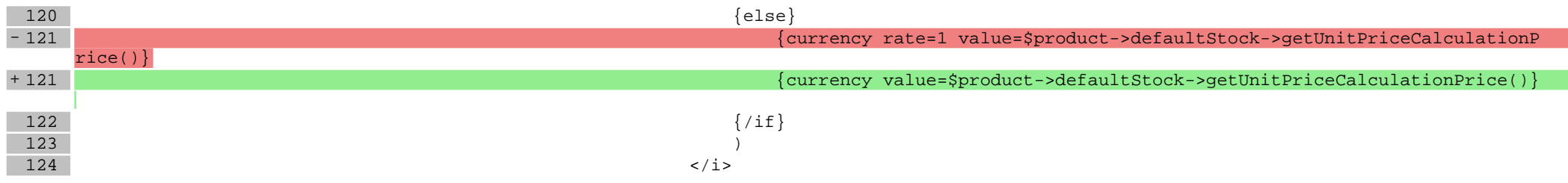

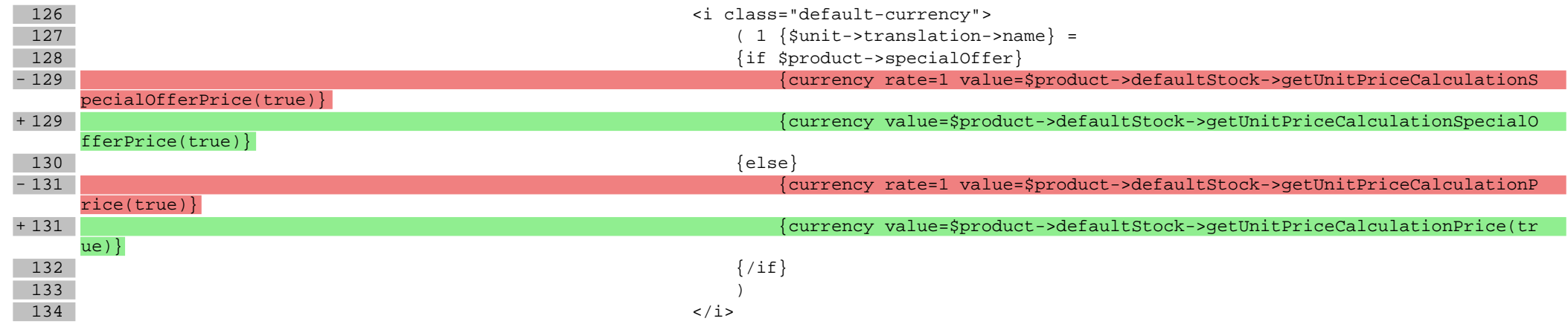

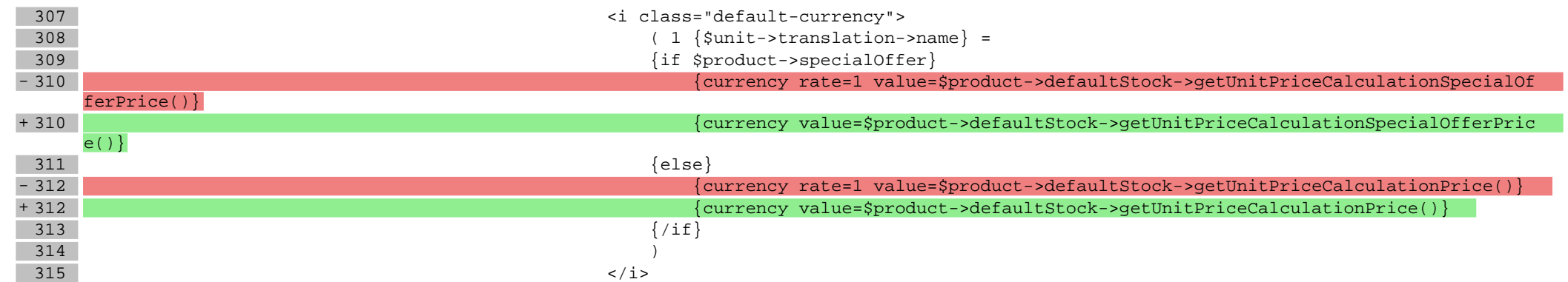

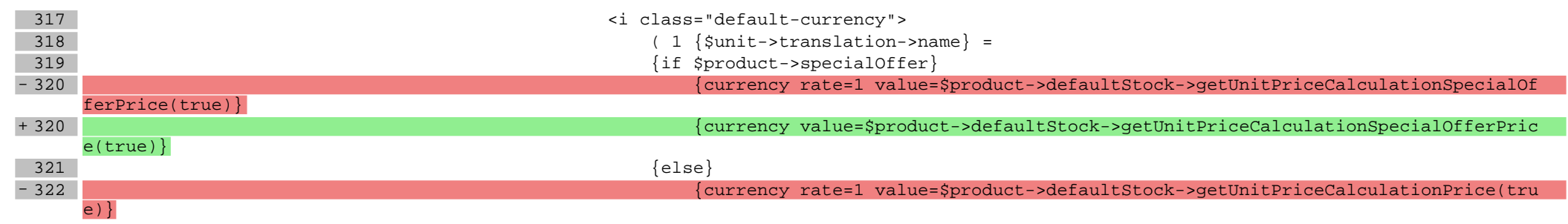

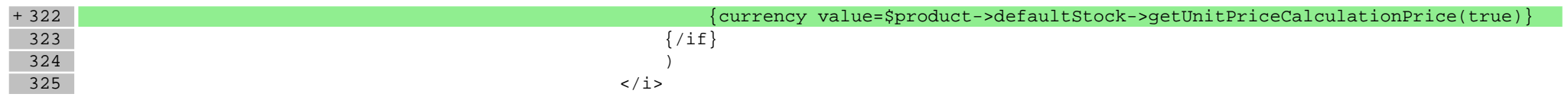

# **Pliki .css**

# **Pliki .less**

# **styles/\_product.less**

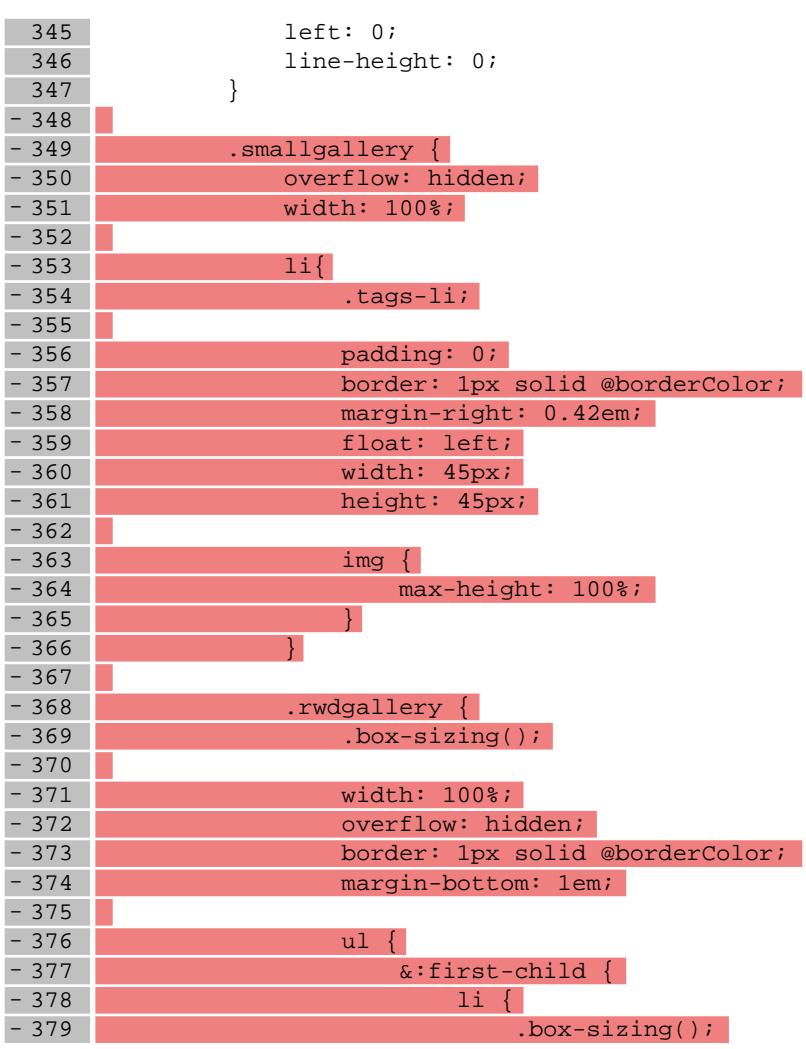

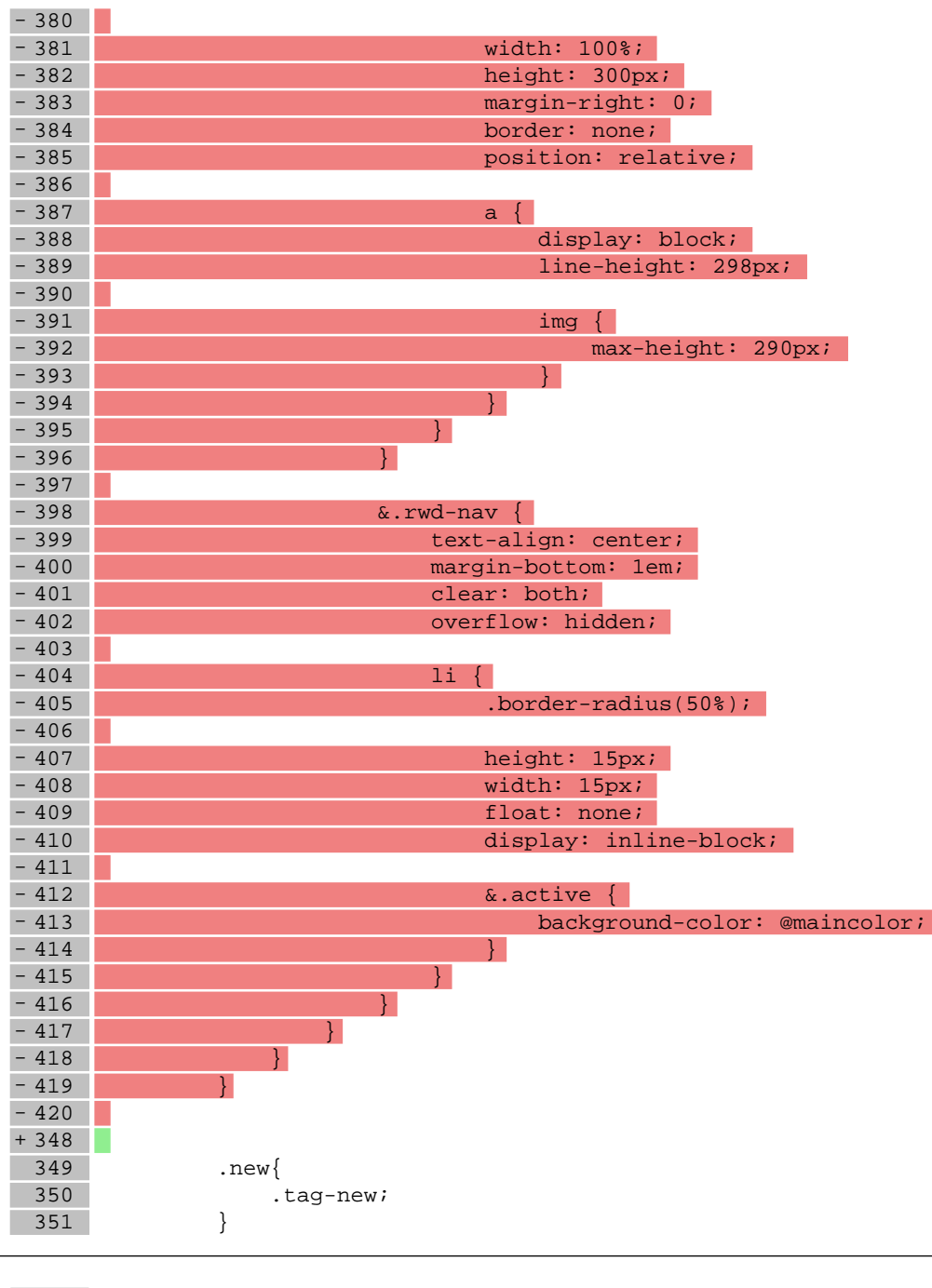

1005 right: 0;<br>1006 top: 0; 1006 top: 0;<br>1007 bottom: bottom:  $0;$ 

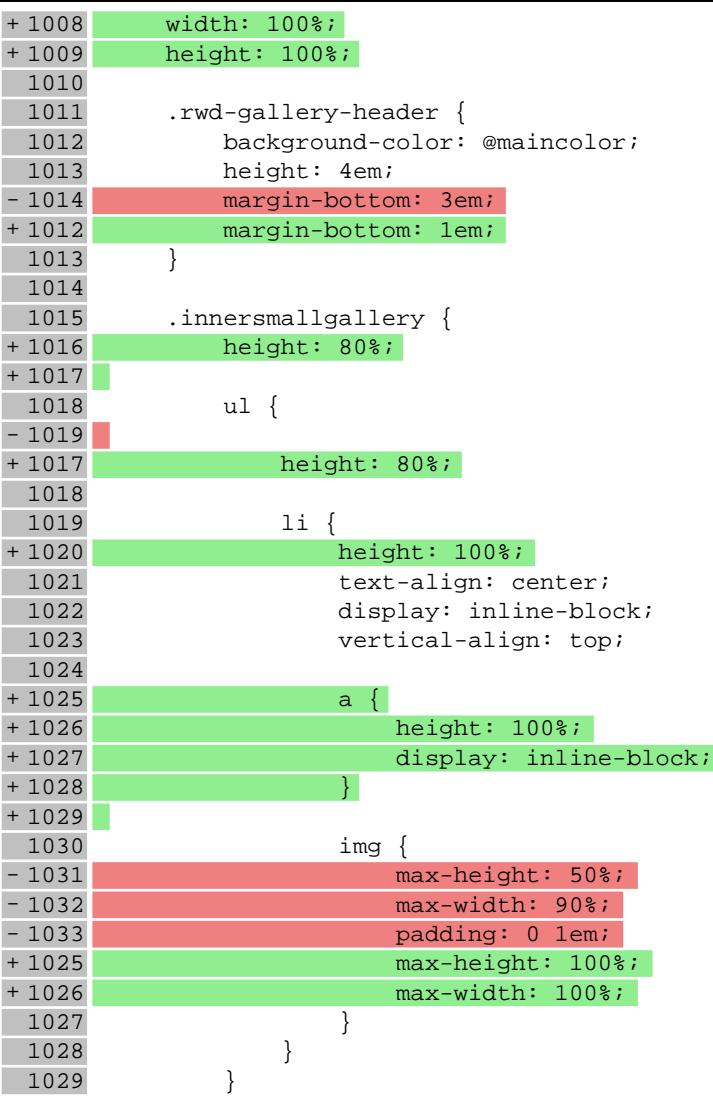

## **styles/\_responsive.less**

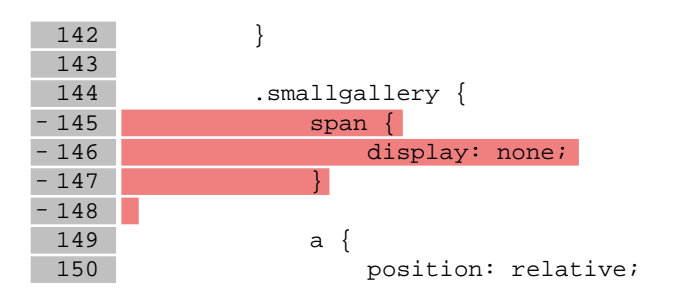

# **styles/\_shopGallery.less**

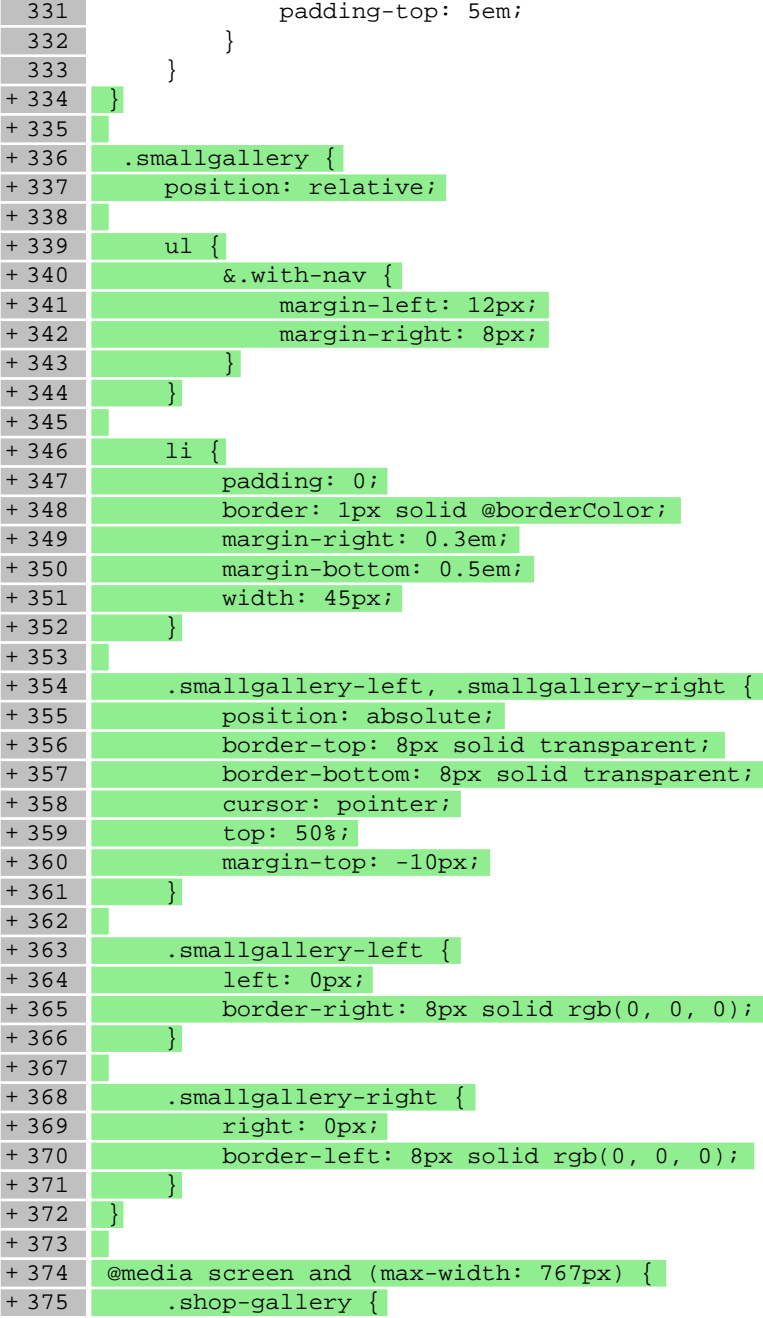

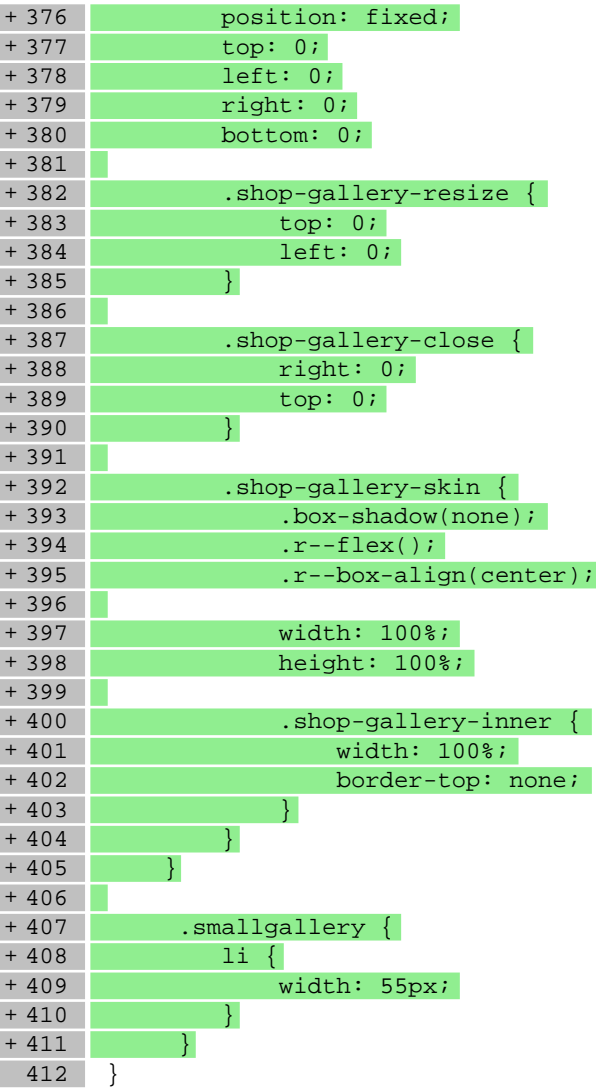

# **Pliki .js**

# **js/main.js**

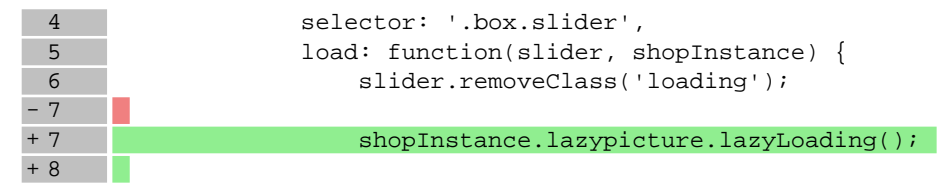

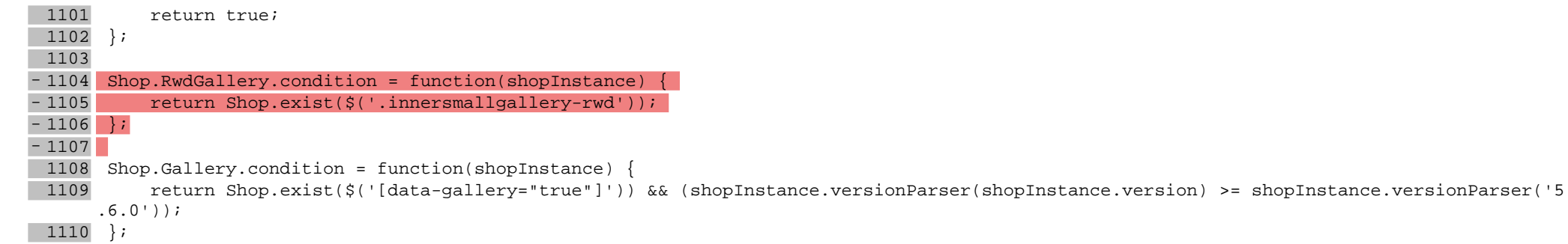